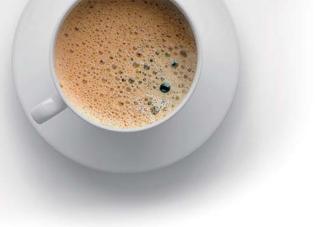

# **EndExam** QUESTION & ANSWER

Accurate study guides, High passing rate!

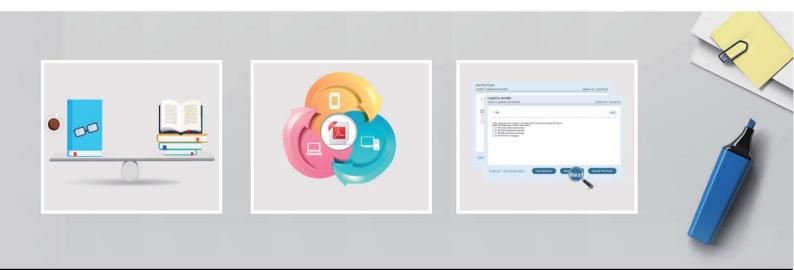

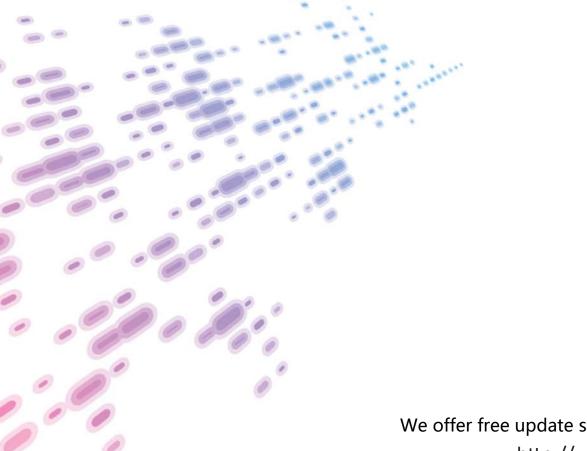

We offer free update service for one year! http://www.endexam.com

## Exam : PEGAPCLSA86V2

Title: Lead System Architect(LSA) Pega ArchitectureExam 86V2

### Version : DEMO

- 1.Select two ways for queuing an item for a queue p
- A. Use the Queue-for-processing method
- B. Use Utility smart shape
- C. Use Run in Background smart shape
- D. Use the Queue for -agent method

#### Answer: A,C

2.You oversee a medium-size development team, and some of the team members are new to pega. What are the most efficient ways to ensure that the rules the team creates adhere to best practices? (choose two)

- A. Have new team members create and run Pega automated unit tests against their rules.
- B. Use Pega Log Analyzer to identify exceptions associated with the new team members.
- C. Run Tracer on each rule the new team members check in to identify an failures in rule execution.
- D. Leverage the rule check-in approval process to review the new team member's changes first.

#### Answer: A,D

3.MyCo.com has instances of SCM-F5, SmartDispute, and CPM-F5 in their Production Environment distributed across multiple Pega instances. A new business requirement states that users working in any one application cart create a case in any other application.

What is your recommendation to implement the new business requirement?

- A. Synchronize case creation with RFST services.
- B. Leverage database replication to communicate case creation.
- C. Implement Federated Case Management.
- D. Implement a parent case across multiple products.

#### Answer: C

4.Ar.mo Corporation is designing an Order Fulfillment application built on an Inventory application. Both applications reuse a section that displays Part details.

Where do you configure the PartOetails section?

- A. In an Inventory ruleset within the Inventory application's work pool class
- B. In an Order Fulfillment luleset within the Order Fulfillment application's Parts data class
- C. In an Enterprise ruleset within the Inventory application's Paits data class
- D. In an Order Fulfillment ruleset within the Order Fulfillment application's work pool class

#### Answer: C

5.your application connects to two REST services that list details about bank offices.

One REST service uses a postal code as a GET parameter and returns a detailed list of bank officers in that postal code.

the other REST service uses a city name as a GET parameter and returns a datailed list of back offices in

cities with that name. The application uses data pages to cache details about bank offices.

Which approach do you use to populate a data page with a list of bank offices in a postal code from the REST service?

A. configure a REST connector data source. configure the REST connector to reference the postal code

from the work object using the request data transform.

B. configure a REST connector data source. Set the Endpoint on the data source to reference the postal code parameter value at the end of the URL

C. configure a REST connector data source and pass the parameter page to the connector. configure the REST connector to reference the same parameter in the query string for the get method

D. configure a REST connector data source and pass the postal code parameter to the request data

transform configure the REST connector to use the postal code the query string for the get method **Answer:** D